## **Detailed Process Description**

## Release Process

The release cycle for release 11.0.<n> starts its initial stage in the [jdk11u-dev](https://github.com/openjdk/jdk11u-dev) repository as soon as the previous release enters its second stage and is confined to the [jdk11u](https://github.com/openjdk/jdk11u) repository. The starting point is tagged with jdk11.0.<n>+0. Once the previous release has happened, jdk11u-dev begins a cycle of being tagged on a weekly basis - when new changesets have been pushed - and the latest tag is promoted from [jdk11u-dev](https://github.com/openjdk/jdk11u-dev) [to](http://hg.openjdk.java.net/jdk8u/jdk8u/) [jdk11u.](https://github.com/openjdk/jdk11u) The tags have the format of  $jdk11.0.$  <n>+<br/>build>, where <n> is the placeholder for the update release and <br/> <br/>duild> is the monotonically increasing build number.

About 6 weeks before its release, or general availability (GA), an update release enters Rampdown[.](http://hg.openjdk.java.net/jdk-updates/jdk11u/) From that point onwards, the update release is stabilized by only accepting very select fixes in [jdk11u,](https://github.com/openjdk/jdk11u) such as regressions, high priority issues and test fixes. Tagging again takes place on a weekly basis - when changes have occurred - but this time, it occurs in the opposite direction, with [jdk11u](https://github.com/openjdk/jdk11u) changes being integrated back to [jdk11u-dev.](https://github.com/openjdk/jdk11u-dev) At the end of the month prior to the release month, a complete freeze will be announced for [jdk11u,](https://github.com/openjdk/jdk11u) allowing the maintainers of the security changes (currently Red Hat) to integrate these into the repository and perform final testing of the collected fixes in a secure, internal environment. On release day, the final batch of changes will be pushed to [jdk11u](https://github.com/openjdk/jdk11u) and the final tags jdk11.0.<n>+<br/>build> and jdk11.0.<n>-ga will be set. To complete the process, jdk11u changes are integrated back into [jdk11u-dev.](https://github.com/openjdk/jdk11u-dev)

## Release Engineers Checklist (TODO: Update for Git)

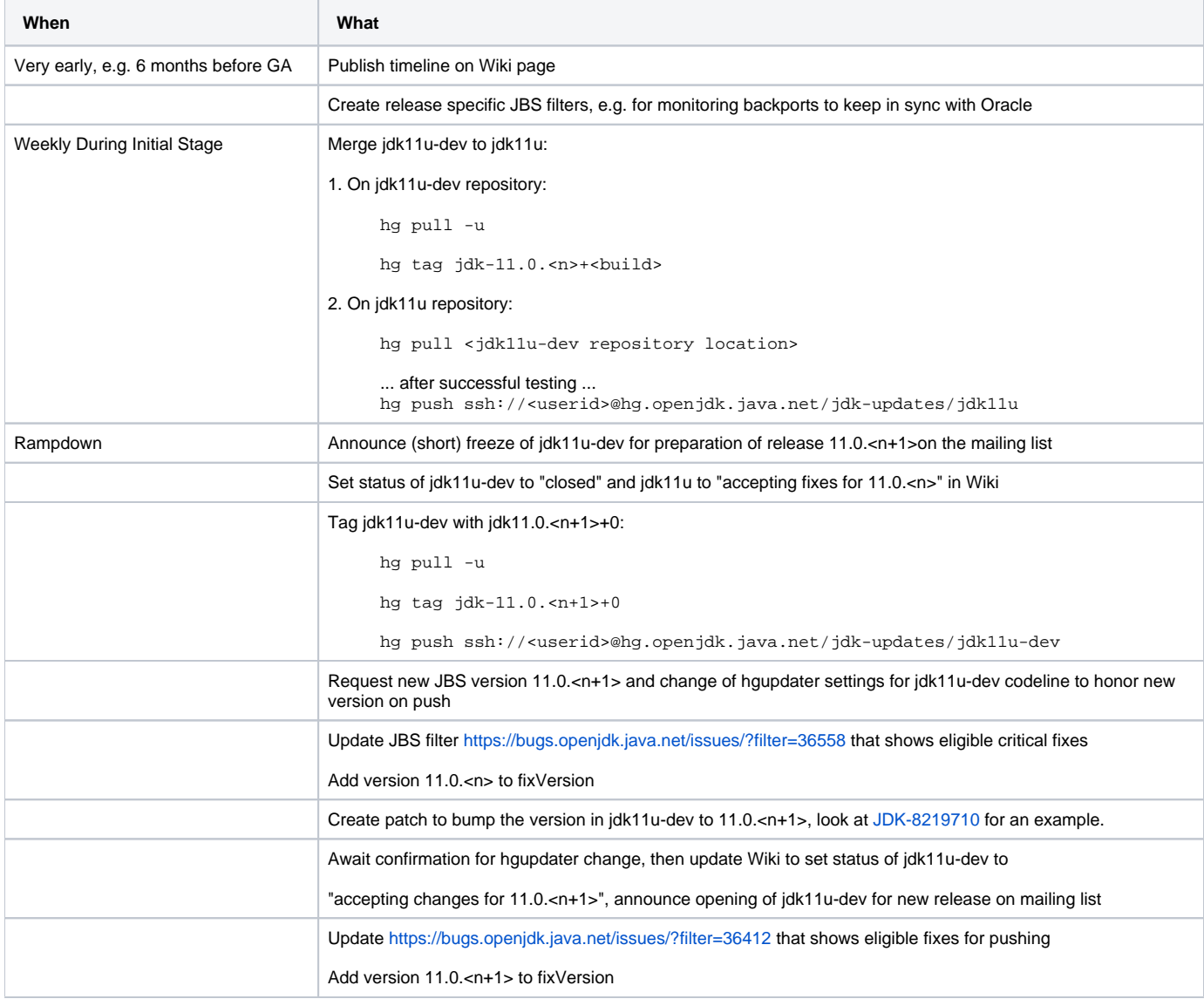

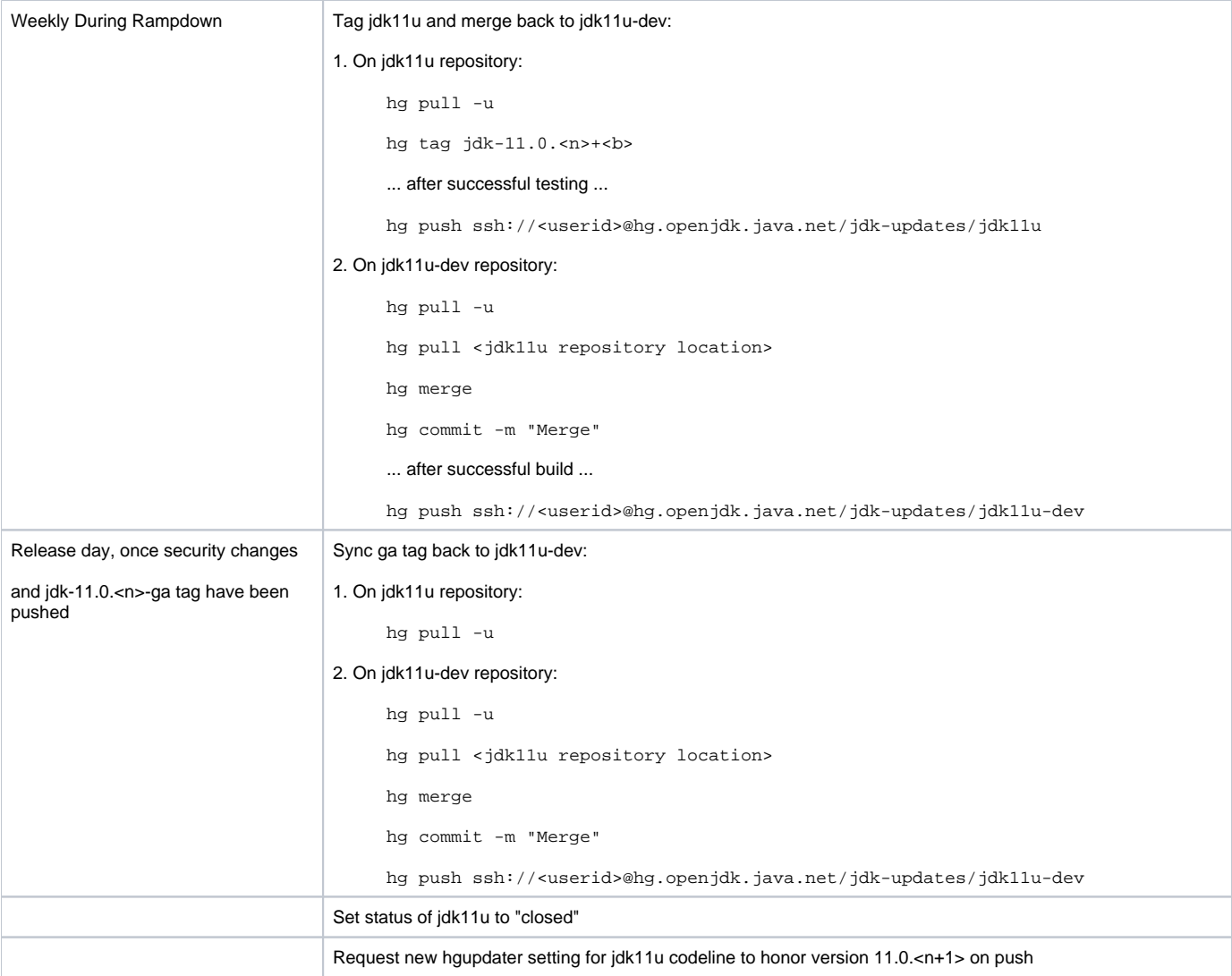